#### The Virtual Terminal: Visualizing Automated Container Terminals

Dr. Ir. Cornelis Versteegt – APM Terminals Michele Fumarola, M.Sc. – Delft University of Technology

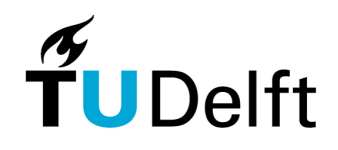

**Delft University of Technology** 

#### Presentation Outline

- Automation in container terminal design: why and how?
- Challenges in a multi-actor environment: the need for<br>• presenting ideas presenting ideas.
- 3D interactive visualization: a solution.<br>• Evaluatios the Virtual Terminal
- •Evaluating the Virtual Terminal.
- Conclusions.

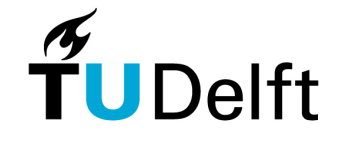

### Designing automated container terminals

from abc.net.au

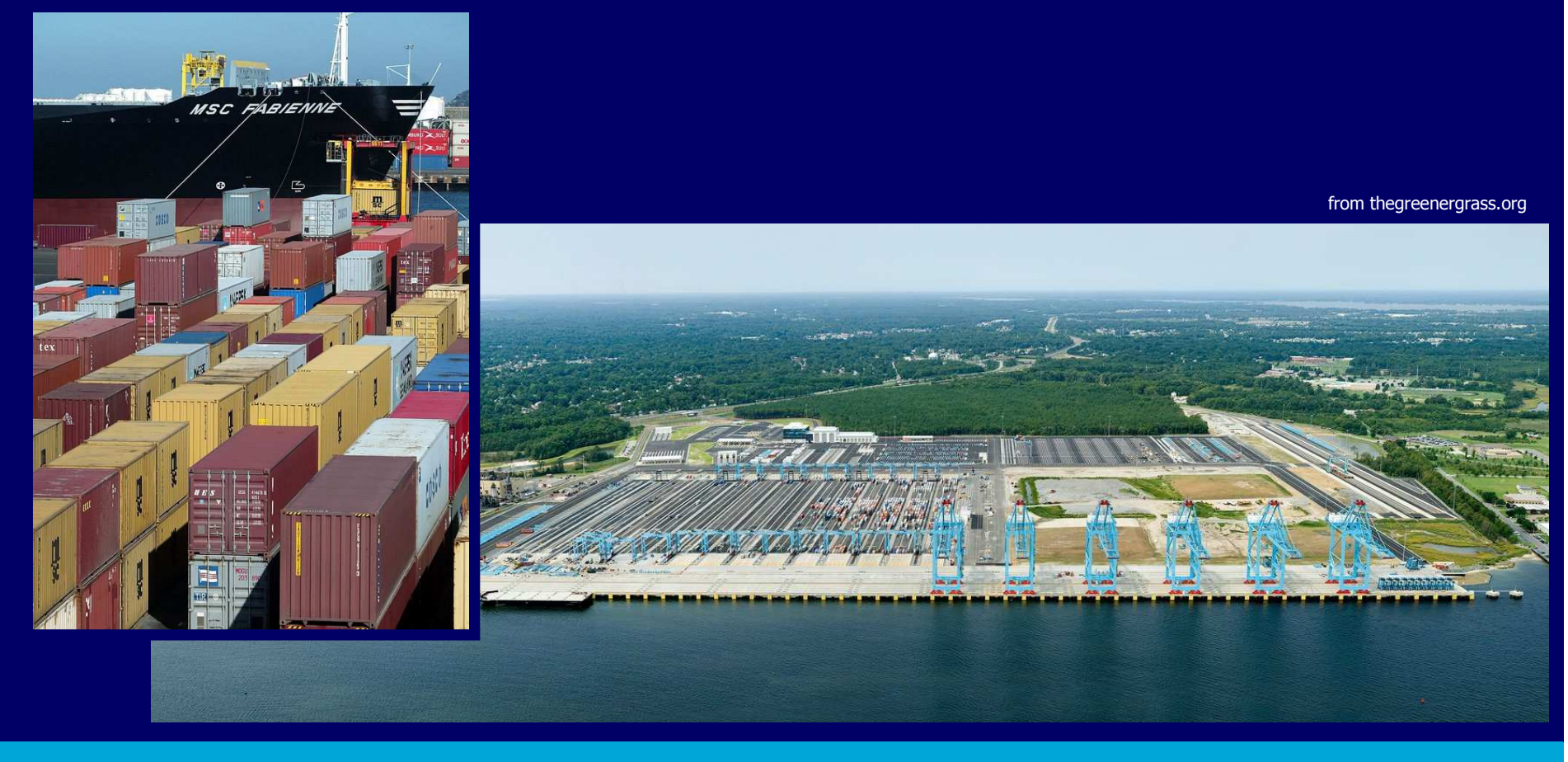

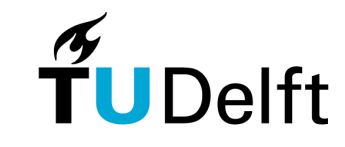

## Why automation?

Various advantages:

- $\bullet$ Automation leads to lower life cycle costs.
- $\bullet$  Automation improves safety and labour circumstances.
- $\bullet$  Automation can significantly reduce the level of damage.
- $\bullet$  Automated equipment can easily be electrically driven. Automated systems can increase the level of service.

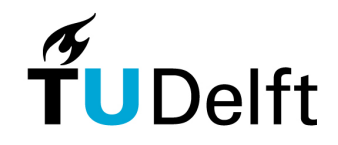

# Complexity of the decision making process

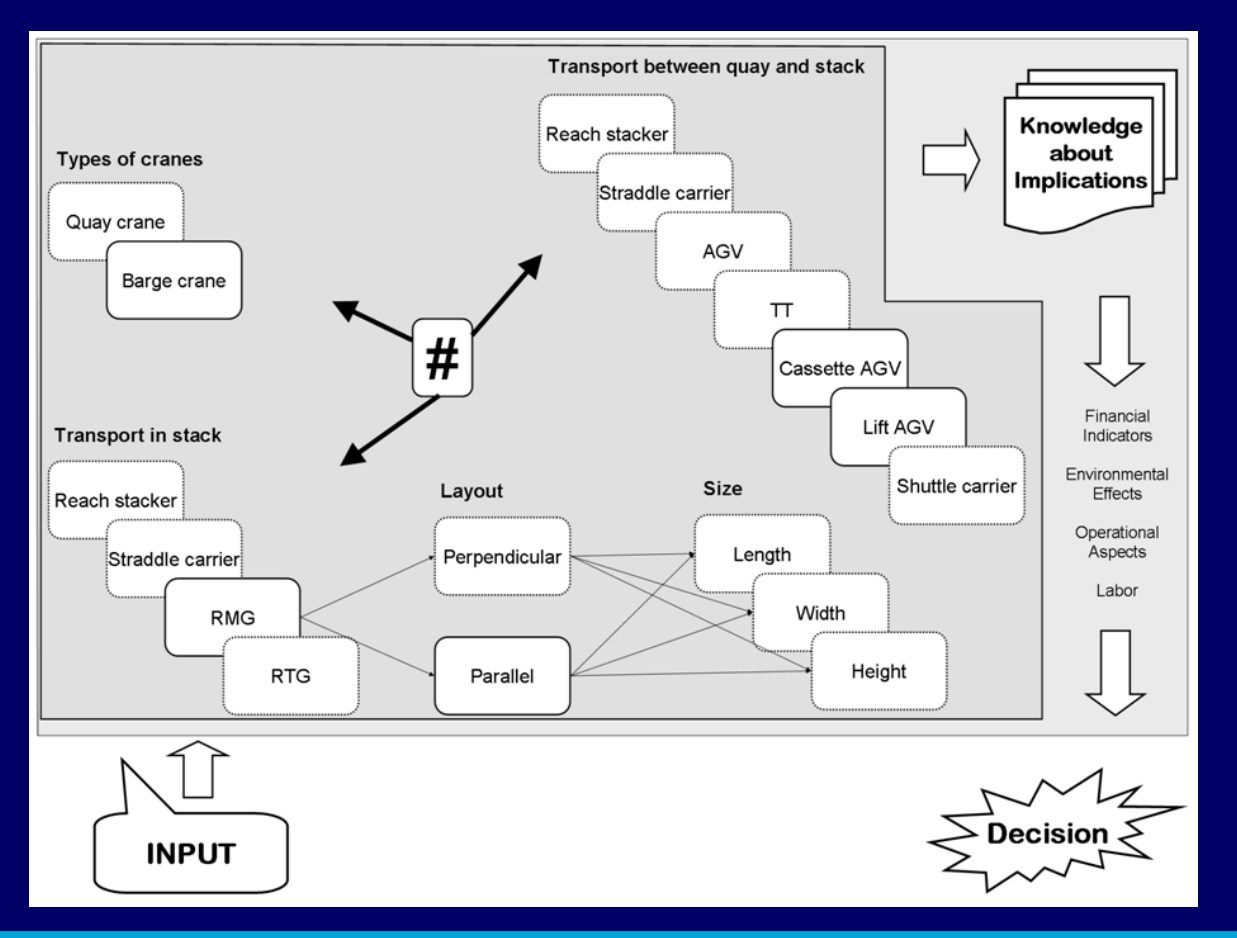

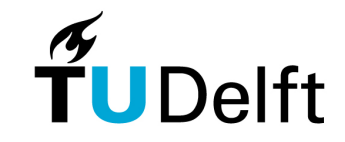

## A need to visualize new designs

- Different actors are involved in the decision making<br>• process visualization helps achieve **shared** process, visualization helps achieve shared understanding
- How to do it?<br>an and dr
	- 2D cad drawings: too technical<br>constant 2D video: time semeur
	- Custom 3D video: time comsuming to produce and<br>enot interactive not interactive
	- Maquettes: too costly and time consuming to<br>Produce produce

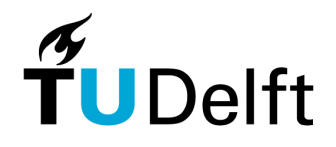

#### Requirements for solution

We aim at constructing a solution that adheres to the following requirements:

- Easy and quick construction of presentation material.
- Present **realistic and compelling 3D imagery** of an automated container terminal.
- Contain the **vast amount of information** gathered from<br>different sources.
- Serve as a **communication medium** between actors.<br>• Provide the **context and an overview of the knowl**
- Provide the **context and an overview of the knowledge** present in the container terminal.
- Provide interaction with the actors involved.
- Contain sufficient details for decision making.

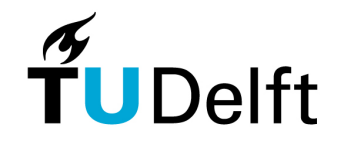

### The Virtual Terminal

The "Virtual Terminal" serves as a tool …

- ... to present future terminals to customers,<br>
the share design ideas throughout a (non-
- • … to share design ideas throughout a (non-technical) design team,
- … and to share information of existing and future terminals.

From design to virtual environment in 3 steps:

- Create a design in AutoCAD
- **Convert** the design to an XML<br>• Micualize the YML in the W*lis*t:
- Visualize the XML in the "Virtual Terminal"-client

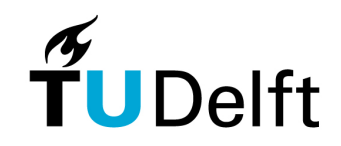

# How does it work?

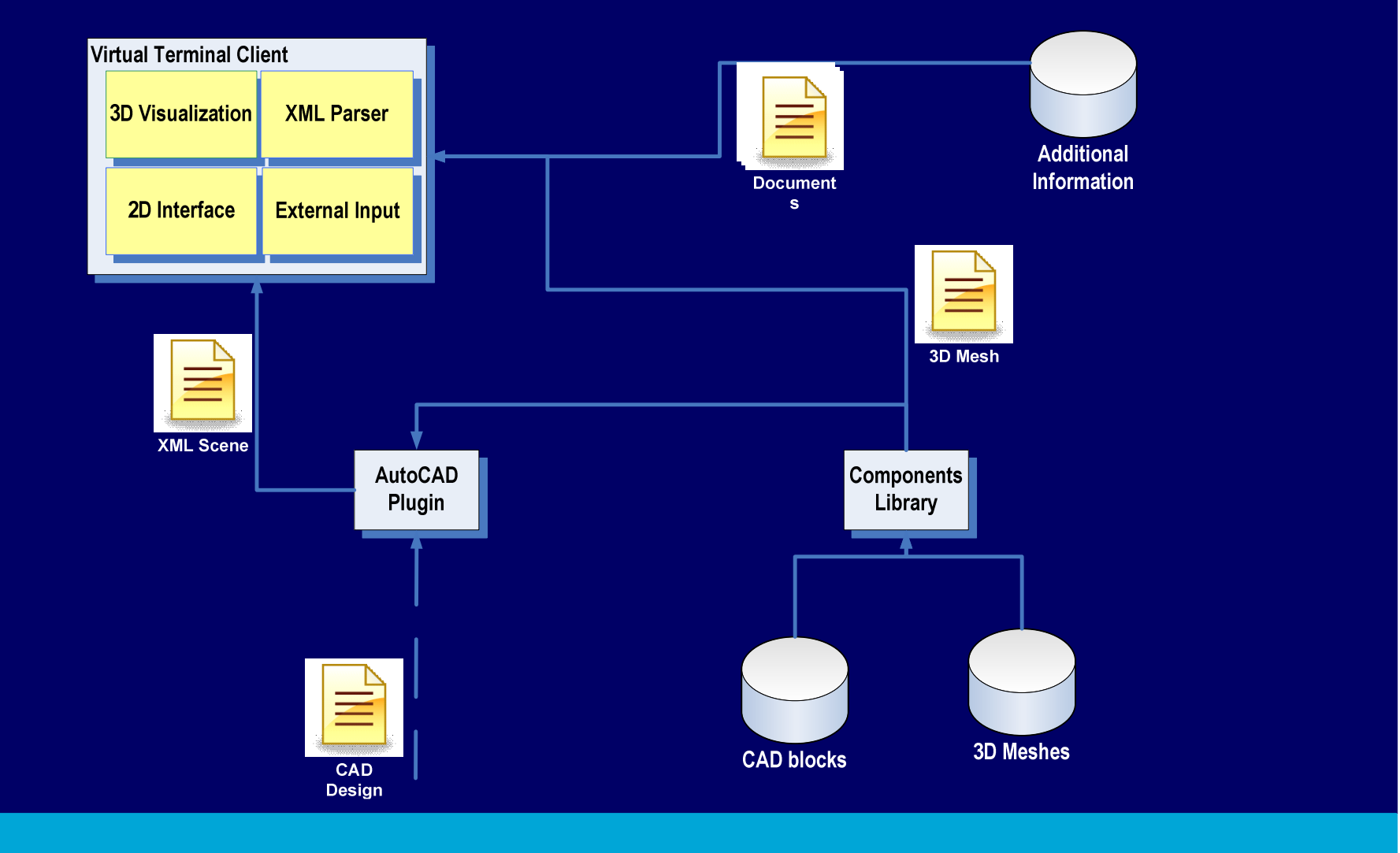

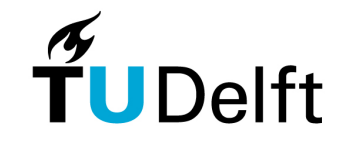

# Designing in AutoCAD

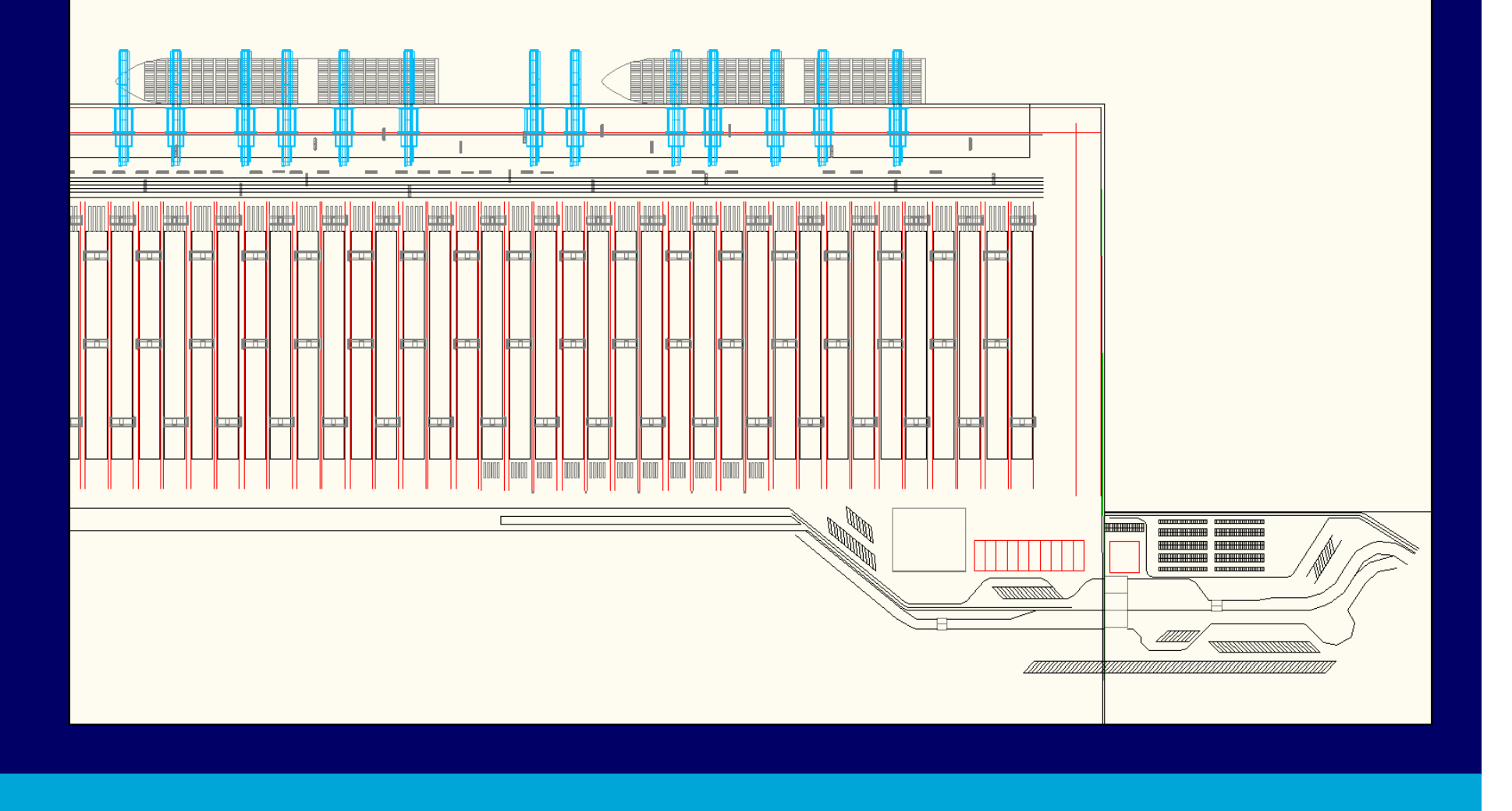

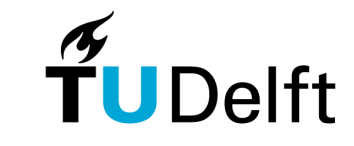

## Designing in AutoCAD

Designing takes place in AutoCAD with predefined building blocks.

#### Why?

- Powerful tool, *de factor* industry standard<br>• Comfortable and known environment for
- Comfortable and known environment for designers<br>• 2 How?
	- Using predefined CAD-blocks<br>• Using specific lavers for lining
	- Using specific layers for lining (rails, streets, etc)

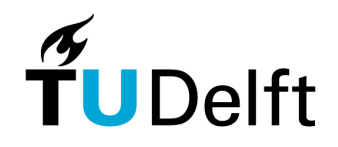

## Conversion from CAD to VR

#### Virtual Terminal

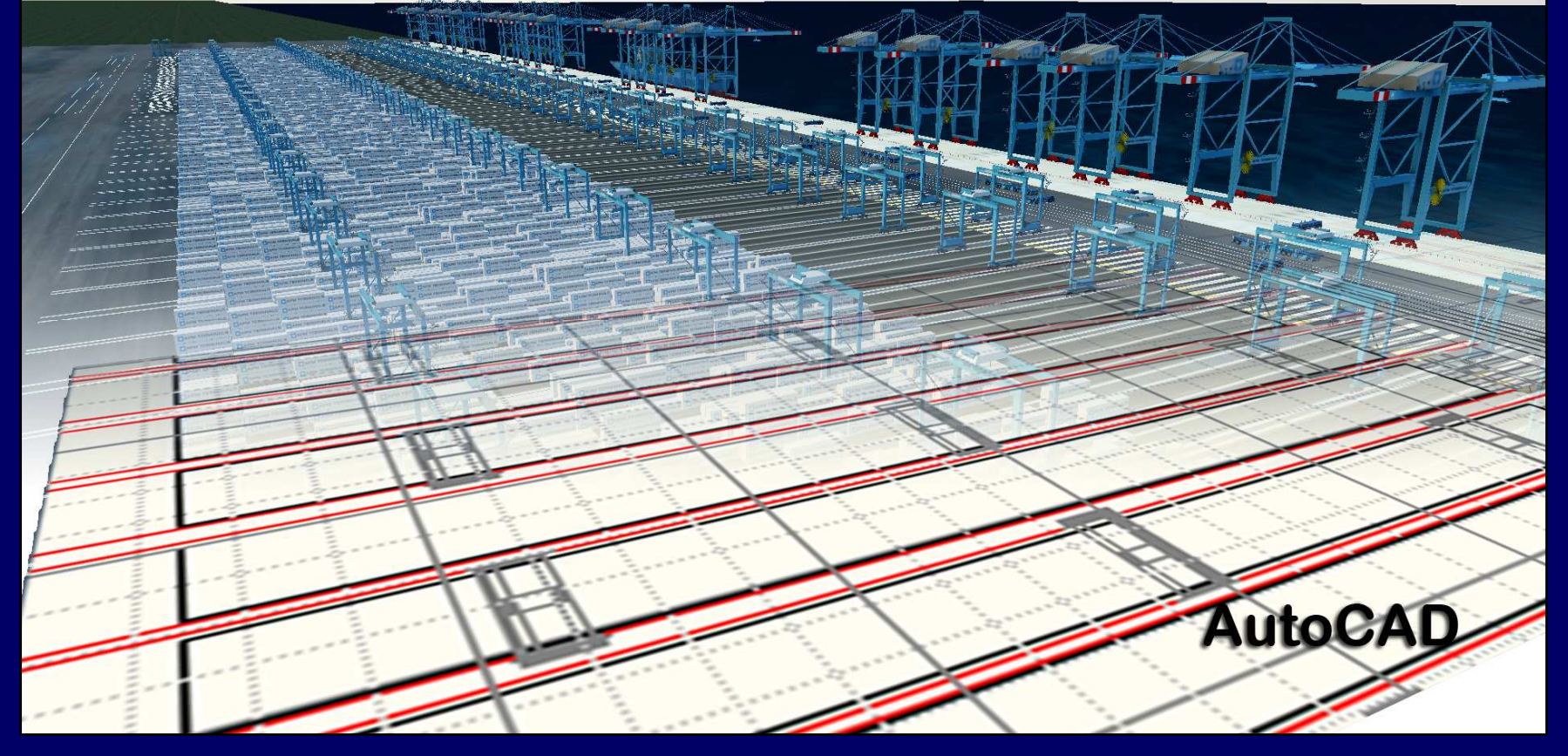

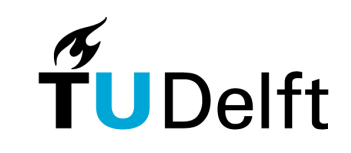

### Conversion from CAD to VR

The AutoCAD drawing is converted to an XML file that contains a description of the whole scene

#### Why?

- Complete independent from original CAD drawing<br>• Human readable and adantable file
- Human readable and adaptable file
- How?
	- Custom made plugin is loaded into AutoCAD<br>• Conversion takes place based on an ontolog
	- Conversion takes place based on an ontology

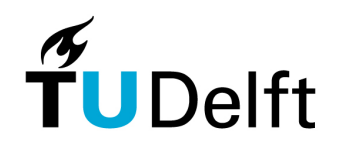

# Visualizing the future terminal

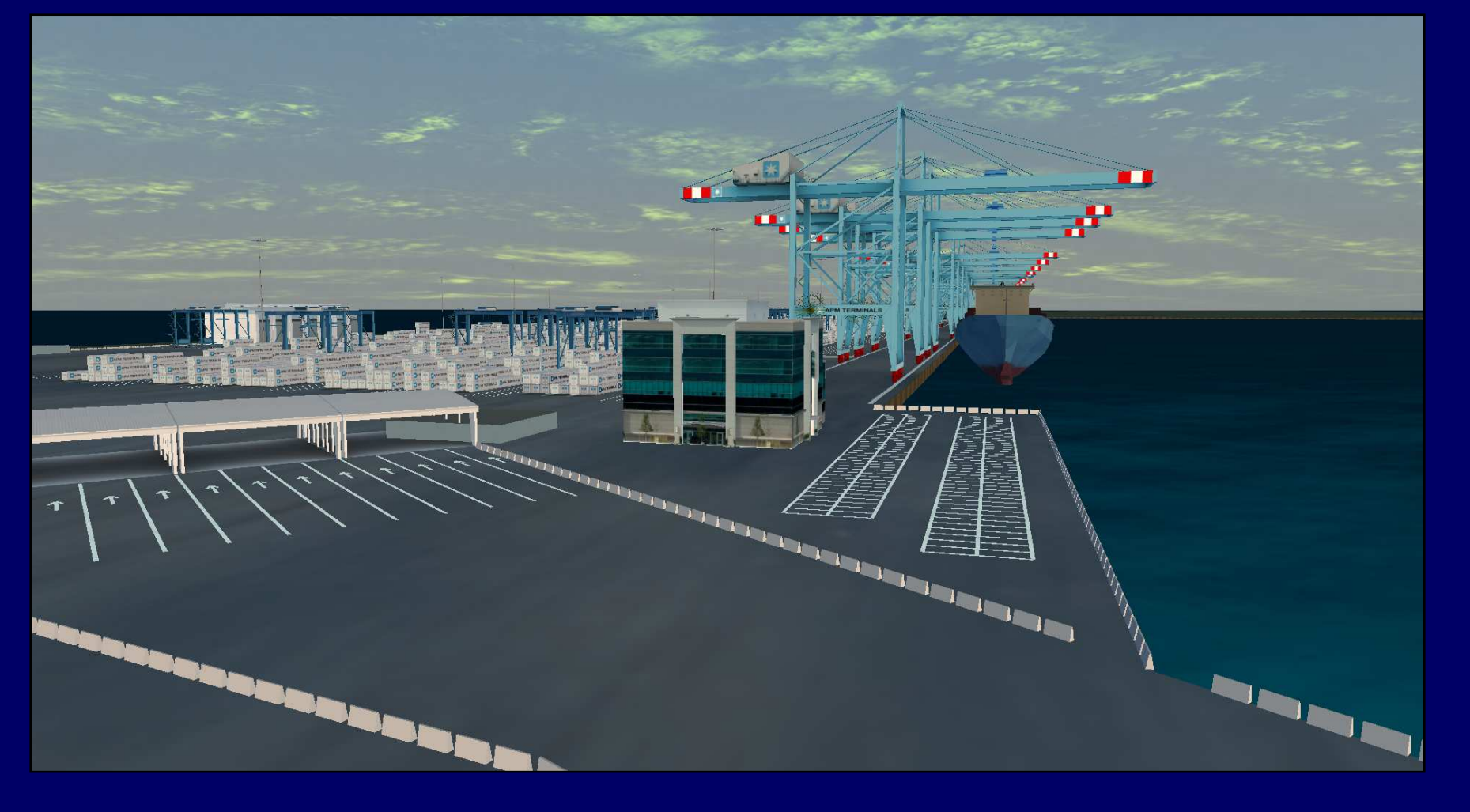

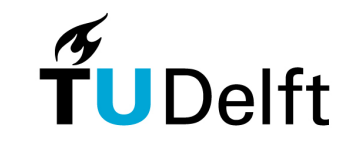

## Visualizing the future terminal

The future terminal is visualized highly detailed using state-of-the-art game rendering technology

#### Why?

- Realistic imaginery of a non-existing terminal<br>• Possibility to vicualize very large sceneries
- Possibility to visualize very large sceneriesHow?
	- Custom made optimized 3D models<br>• Specialized algorithms to feed the v
	- Specialized algorithms to feed the visualization

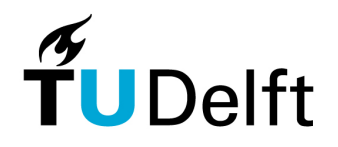

# Supporting the design process

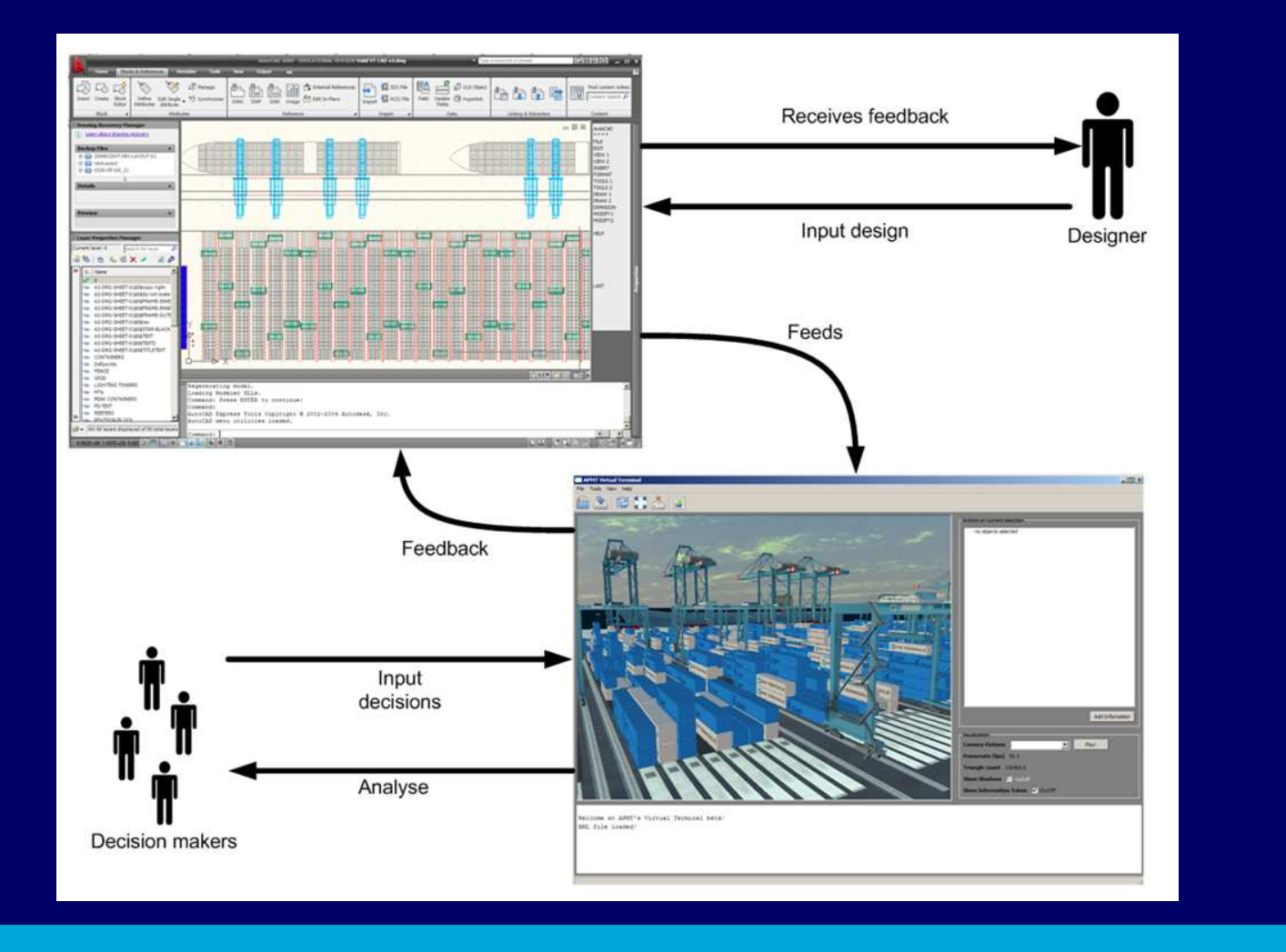

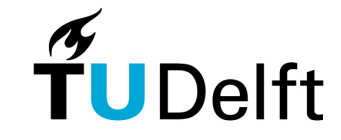

## Evaluation

• Evaluation of three aspects:<br>انظمت العاملية العاملية

- Usability: does the software environment support the user in his task?
- Usefulness: does the software environment support the organization?
- Usage: does the software environment provide future possibilities?

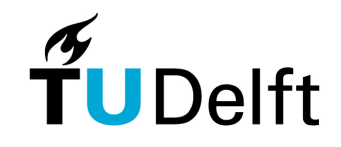

#### Results of the evaluation

Results from the evaluation:

- No major usability issues were identified, users were able to complete their tasks.
- The design team highly valued the high realistic and compelling 3D imagery provided by the VT.
- The VT supports the communication between both internal and external stakeholders.
- The VT contains sufficient details for decision making.

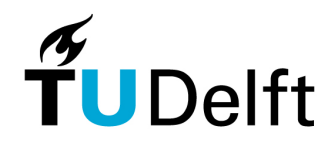

#### **Conclusions**

- • Visualization to
	- convey knowledge between different people
	- to gain insight into complex multi-actor environments
- Building a software environment presents challenges: we tackled these challenges and presented the results, the Virtual Terminal.
- We have evaluated the Virtual Terminal to understand **how to** employ it and how it helps the different actors in understanding the problem.

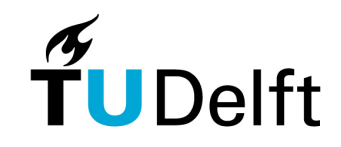